# Releasenotes Tourenangebot v2.6

Releasenotes Tourenangebot v2.6 Releasedatum: 27.04.2021

*Hinweis: Auf männlich-weibliche Doppelformen wird zur besseren Lesbarkeit verzichtet, die weibliche Form ist jeweils mitgemeint.*

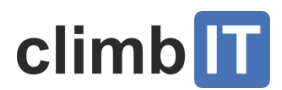

# Inhaltsverzeichnis

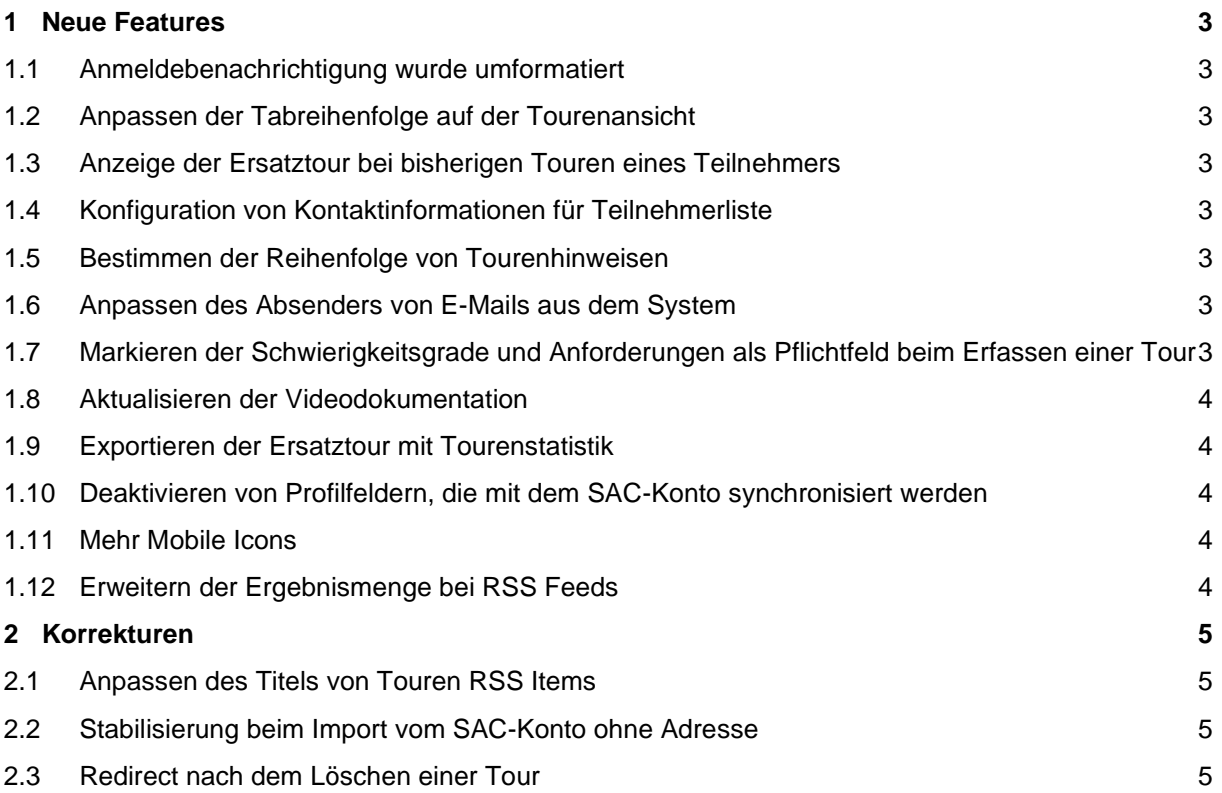

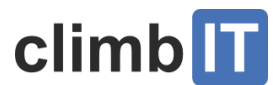

# <span id="page-2-0"></span>**1 Neue Features**

# <span id="page-2-1"></span>**1.1 Anmeldebenachrichtigung wurde umformatiert**

#### **#808 [Tourenleiter]**

Die E-Mail, die bei neuen Anmeldungen an den Tourenleiter verschickt wird wurde umformatiert, so dass die wichtigsten Informationen (z.B. persönliche Mittelung des Teilnehmers) weiter oben im Text erscheinen.

# <span id="page-2-2"></span>**1.2 Anpassen der Tabreihenfolge auf der Tourenansicht**

#### **#812 [Tourenleiter]**

Die Reihenfolge der Tabs auf der Tourenansicht wurde angepasst, um die Bedienbarkeit beim Bearbeiten von Anmeldungen zu verbessern. Das Tab mit den Anmeldungen ist nun das erste Tab, so dass Tourenleiter nach dem Speichern einer Anmeldung sofort wieder die Liste der Anmeldungen vor sich sehen.

# <span id="page-2-3"></span>**1.3 Anzeige der Ersatztour bei bisherigen Touren eines Teilnehmers**

#### **#832 [Tourenleiter]**

Bei der Darstellung der bisherigen Touren bei einem Teilnehmer wird jetzt ggf. die Ersatztour angezeigt, falls die Tour damals nicht wie geplant durchgeführt wurde.

# <span id="page-2-4"></span>**1.4 Konfiguration von Kontaktinformationen für Teilnehmerliste**

#### **#842 [Tourenleiter]**

In den Sektionseinstellungen können jetzt verschiedene Kontaktinformationen und weitere Angaben konfiguriert werden (z.B. Kontakt zum Sicherheitskomitee, Checkliste für Notfälle), die dann beim Export der Teilnehmerliste mit aufgeführt werden.

# <span id="page-2-5"></span>**1.5 Bestimmen der Reihenfolge von Tourenhinweisen**

#### **#858 [Sektionsadmin]**

Die Reihenfolge der Tourenhinweise kann jetzt in den Sektionseinstellungen beeinflusst werden.

# <span id="page-2-6"></span>**1.6 Anpassen des Absenders von E-Mails aus dem System**

#### **#907 [E-Mail]**

E-Mails, die durch die direkte Aktion einer Person erzeugt werden (z.B. Benachrichtigung über Statusänderung einer Anmeldung) haben jetzt als Absender die die Aktion durchführende Person. Dies vereinfacht Rückfragen direkt aus dem E-Mail Client heraus durch das direkte Antworten auf E-Mails.

# <span id="page-2-7"></span>**1.7 Markieren der Schwierigkeitsgrade und Anforderungen als Pflichtfeld beim Erfassen einer Tour**

#### **#948 [Tourenleiter]**

Beim Erfassen einer Tour werden die Schwierigkeitsgrade und Anforderungen jetzt gemäss der Konfiguration der gewählten Tourentypen mit einem "\*" als Pflichtfeld markiert.

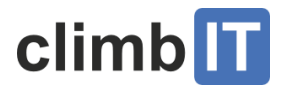

# <span id="page-3-0"></span>**1.8 Aktualisieren der Videodokumentation**

#### **#979 [Dokumentation]**

Einige der auf dem climbIT YoutTube Kanal veröffentlichten Anleitungsvideos wurden für die v2.0 neu produziert. Des Weiteren wurde die Beschreibung der Applikation auf der climbIT Webseite stark ausgebaut:<https://climbit.ch/docs/>

# <span id="page-3-1"></span>**1.9 Exportieren der Ersatztour mit Tourenstatistik**

#### **#1027 [Export]**

Beim Exportieren der Tourenstatistik wird jetzt der Name der Ersatztour mit exportiert, falls eine Tour nicht wie geplant durchgeführt wurde.

# <span id="page-3-2"></span>**1.10 Deaktivieren von Profilfeldern, die mit dem SAC-Konto synchronisiert werden**

#### **#1028 [SAC SSO]**

Wenn ein Benutzerkonto mit einem SAC-Konto verknüpft ist, werden bei jedem Login diverse Informationen aus dem SAC-Konto ins Tourenangebot Profil übernommen. Die Bearbeitung eben dieser Felder im Tourenangebot wurde nun deaktiviert. Zusätzlich wird ein Link angezeigt, der auf die Profilbearbeitungsseite beim SAC verweist.

# <span id="page-3-3"></span>**1.11 Mehr Mobile Icons**

#### **#1029 [Mobile]**

Die Auswahl an verfügbaren Mobile-Icons für die Darstellung von Links auf Tourenangebot auf den Home Screens diverser Mobile Betriebssysteme wurde erweitert (mehr verschiedene Auflösungen).

# <span id="page-3-4"></span>**1.12 Erweitern der Ergebnismenge bei RSS Feeds**

#### **#1039 [RSS-Feed]**

Beim RSS-Feed für Touren können jetzt maximal 500 Resultate zurückgegeben werden.

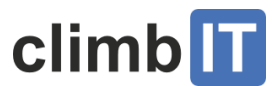

# <span id="page-4-0"></span>**2 Korrekturen**

# <span id="page-4-1"></span>**2.1 Anpassen des Titels von Touren RSS Items**

#### **#1040 [RSS-Feed]**

Der Titel von RSS-Items für Touren wurde angepasst, damit dieser dem aus v1.x entspricht.

# <span id="page-4-2"></span>**2.2 Stabilisierung beim Import vom SAC-Konto ohne Adresse**

#### **#1038 [SAC SSO]**

Es wurde ein Problem behoben, welches beim Importieren der Angaben aus dem SAC-Konto ins Tourenangebot Profil zu einem Fehler führte, wenn im SAC-Konto keine Adresse gepflegt war.

# <span id="page-4-3"></span>**2.3 Redirect nach dem Löschen einer Tour**

#### **#941 [Tourenleiter]**

Nach vielen Aktionen im Tourenangebot wird der Benutzer auf die Seite zurückgeführt, auf der er war, als er die Aktion ausgeführt hat.

Beim Löschen von Touren führte dies zu einem Fehler, wenn diese Seite die Ansichtsseite der Tour war, da diese ja eben gelöscht wurde.

Tourenangebot kann mit solchen Situationen jetzt besser umgehen und leitet den Benutzer nun auf "frühere" Seiten um.

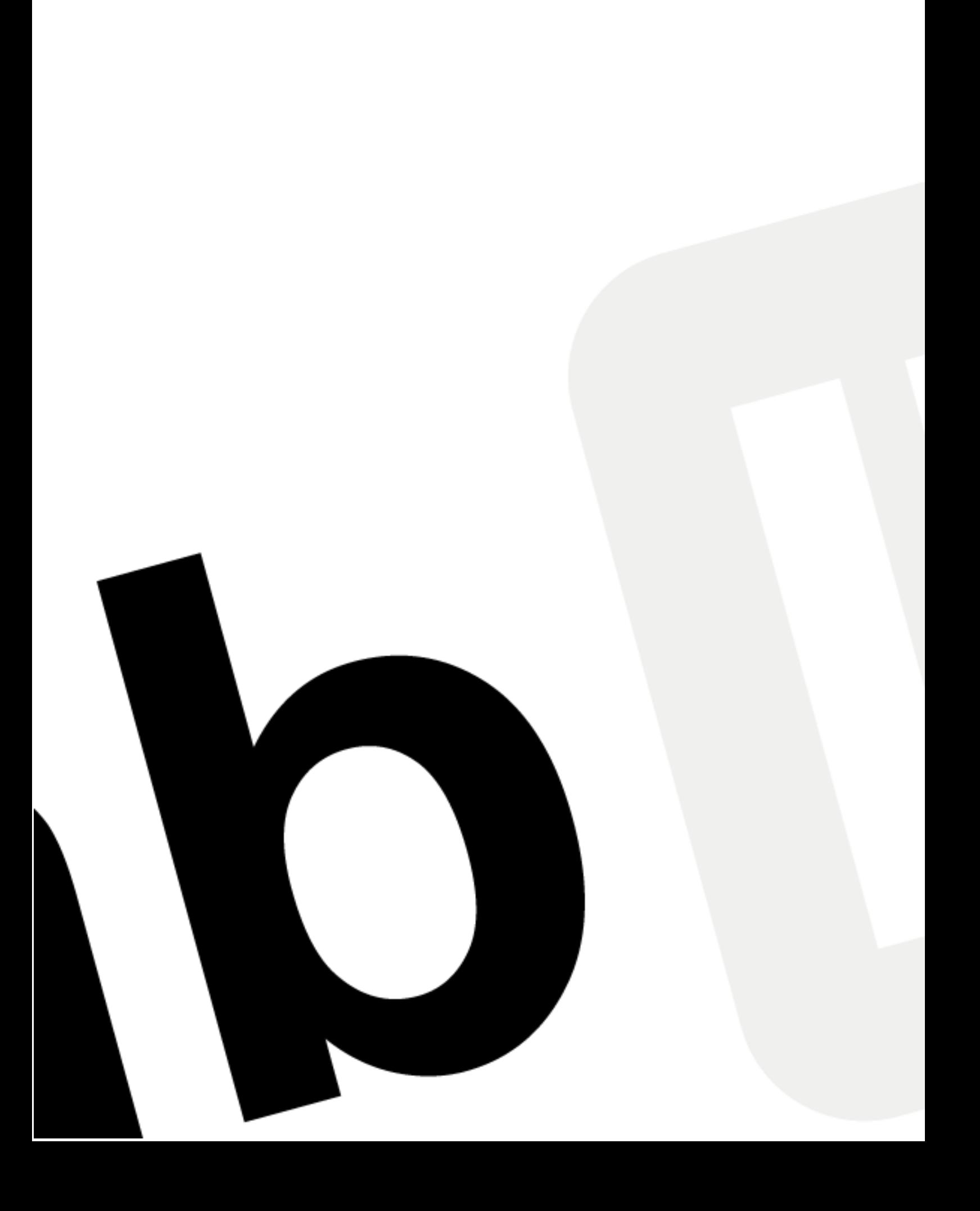